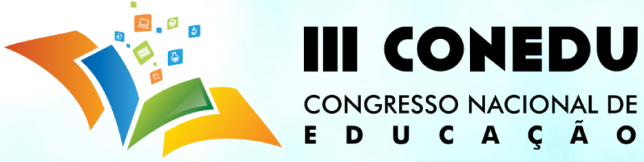

### **Mídias sociais como facilitadoras de interatividade na aprendizagem - Reflexões acerca da experiência no e-Tec EAJ/UFRN**

Gisllayne Cristina de Araújo Brandão<sup>1</sup> Ivan Max Freire de Lacerda<sup>2</sup>

O programa e-Tec Brasil é uma iniciativa cujo intuito é ofertar cursos técnicos de nível médio à distância. Ele visa, dentre outras finalidades educacionais, a inclusão através da expansão do ensino técnico gratuito. É desenvolvido pela Secretaria de Educação Profissional e Tecnológica (SETEC) do Ministério da Educação, em parceria com Instituições de Ensino Técnico e Superior. Na Universidade Federal do Rio Grande do Norte (UFRN) temos duas instituições ofertantes do programa, o Instituto Metrópole Digital (IMD) e a Escola Agrícola de Jundiaí (EAJ). Trataremos nesse capítulo da experiência da EAJ, unidade acadêmica vinculada a UFRN,.

O programa e-Tec Brasil da Escola Agrícola de Jundiaí, oferta cursos em educação a distância, com encontros presenciais, na modalidade semipresencial, ou seja, os alunos se dirigem aos polos de apoio presencial para tirar dúvidas com os tutores, realizar provas e, em algumas unidades curriculares, participar de aulas práticas. Os cursos ofertados são técnicos subsequentes (pós-médio).

Os cursos são permeados de aulas práticas, ministradas pelos professores pesquisadores, cujo intuito é fazer com que os alunos compreendam as duas dimensões: teoria e prática, tendo em vista que a teoria deve estar diretamente ligada à prática para que a aprendizagem seja significativa, o objetivo é fazer com que os educandos experienciem as atividades do curso que permearão suas atividades profissionais.

Além dos encontros presenciais, os tutores acompanham e avaliam o processo de aprendizado dos cursistas através do uso de um Ambiente Virtual de Aprendizagem (AVA), neste caso adotamos como AVA o Moodle. Ao acompanhar as atividades de nossos cursos, observamos que os educandos não acessavam com frequência o Moodle. A partir disso, resolvemos investigar nossa experiência atual de ensino e aprendizagem para aperfeiçoar cada vez mais nossas ofertas, fazendo com que os alunos e tutores estejam cada vez mais articulados produzindo conhecimento e colocando em prática os conteúdos aprendidos nas disciplinas. Preocupava-nos principalmente a

<sup>&</sup>lt;sup>1</sup> Licenciada em Pedagogia e Especialista em Educação em Direitos Humanos pela Universidade Federal e Coordenadora Adjunta do e-Tec EAJ/UFRN. E-mail: gisllaynebrandao@gmail.com

<sup>2</sup> Graduado em Ciências da Computação, mestre em Engenharia Mecânica pela Universidade Federal do Rio Grande do Norte e Professor da Escola Agrícola de Jundiaí/UFRN.

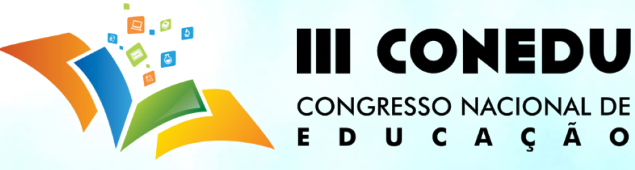

dificuldade em se estabelecer a necessária interação entre tutores, professores e alunos, buscando aproximar-se do que se tem denominado na EAD de "estar junto virtual" (Valente, 1999).

Em dado momento, percebemos que o contato entre tutores e alunos ocorria prioritariamente por mensagens de correio eletrônico (e-mail), e pelo seu caráter particular privava os demais alunos de participar das discussões. Os próprios alunos sugeriram a adoção de redes sociais visando uma melhoria na interação. A escolha do Facebook deu-se por percebermos que era a rede mais usada pelos alunos.

Como já mencionada, a motivação para a adoção do Facebook no e-Tec da EAJ, foi a percepção que os cursistas interagiam pouco com os tutores e professores, principalmente recursos como fóruns, atividades e notícias tinham baixa participação e leitura. Todavia, em pesquisa realizada com os alunos do e-Tec verificamos que 66% dos cursistas utilizam diariamente a Internet (ver gráfico 1) e cada acesso tem duração média de 2,06 horas por dia (média ponderada calculada a partir do gráfico 2). Tínhamos então um aparente paradoxo. Nossos cursistas estavam conectados a Internet, mas não acessavam o Ambiente Virtual de Aprendizagem (AVA) costumeiramente para ler notícias, interagir nos fóruns e fazer as atividades publicadas pelos tutores e professores.

**Gráfico 1:**Você acessa a internet quantos dias por semana?

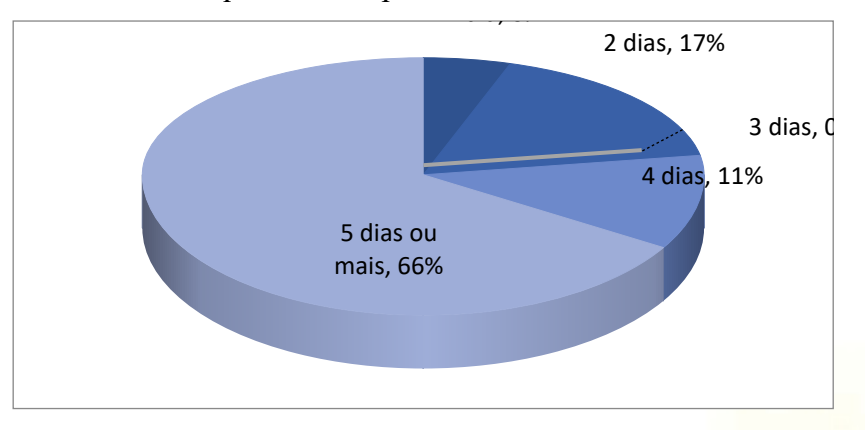

**Fonte**: pesquisa realizada com alunos do e-Tec/EAJ/UFRN, setembro de 2013

Gráfico 2: Quanto tempo costuma permanecer conectado por dia?

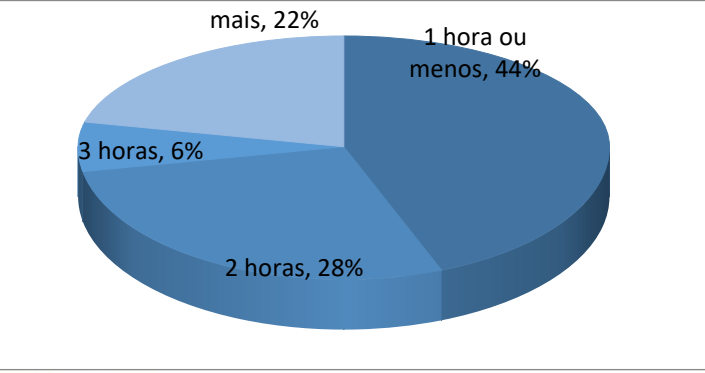

**Fonte**: pesquisa realizada com alunos do e-Tec/EAJ/UFRN, setembro de 2013

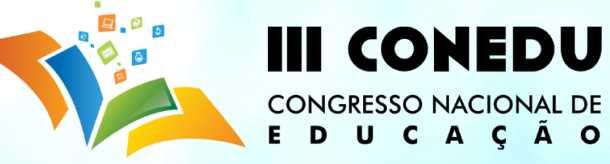

A partir disso, começamos a desconfiar que o AVA adotado (Moodle) pelo programa não era atrativo ao seu usuário. Num primeiro momento, fizemos um movimento autoritário e decidimos premiar os que acessassem os recursos na forma de uma nota que comporia o resultado final de cada unidade curricular. Ao invés de refletirmos sobre o problema, tomamos uma medida paliativa e autoritária. O resultado foi que os cursistas acessavam o AVA somente para gerar o registro de participação no relatório de uso do ambiente. Isso ficava claro quando analisávamos os relatórios de acesso ao Moodle e percebíamos que o cursista acessava e logo depois saía do ambiente, sem contribuir com novo conteúdo. Através do relatório de acesso (ver tabela 1), é possível verificar quanto tempo os cursistas permaneceram conectados ao ambiente e quais atividades foram realizadas por eles.

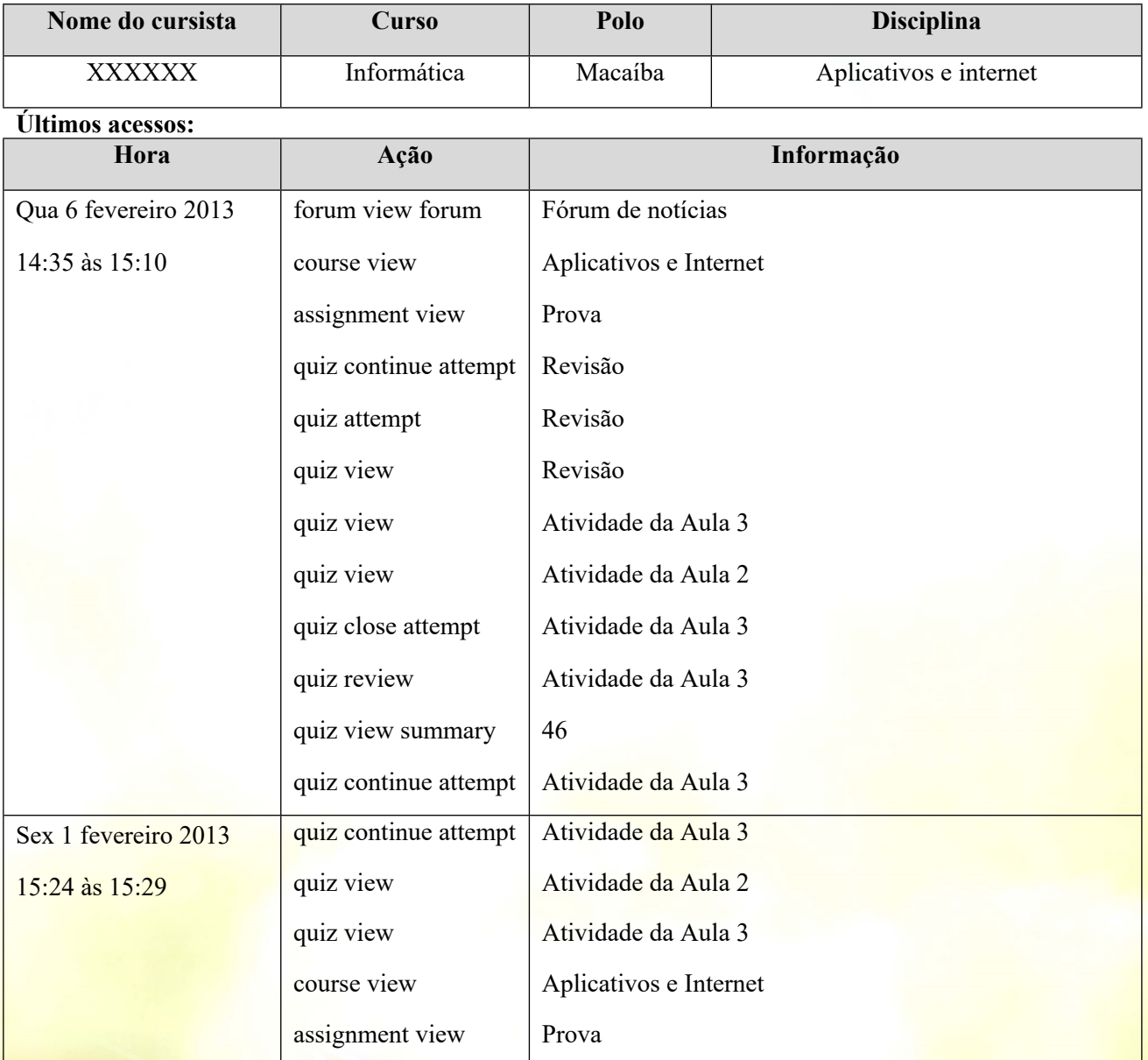

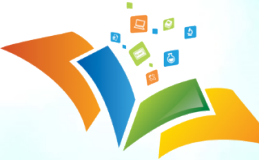

## **III CONEDU** CONGRESSO NACIONAL DE<br>E **D** U C A Ç Ã O

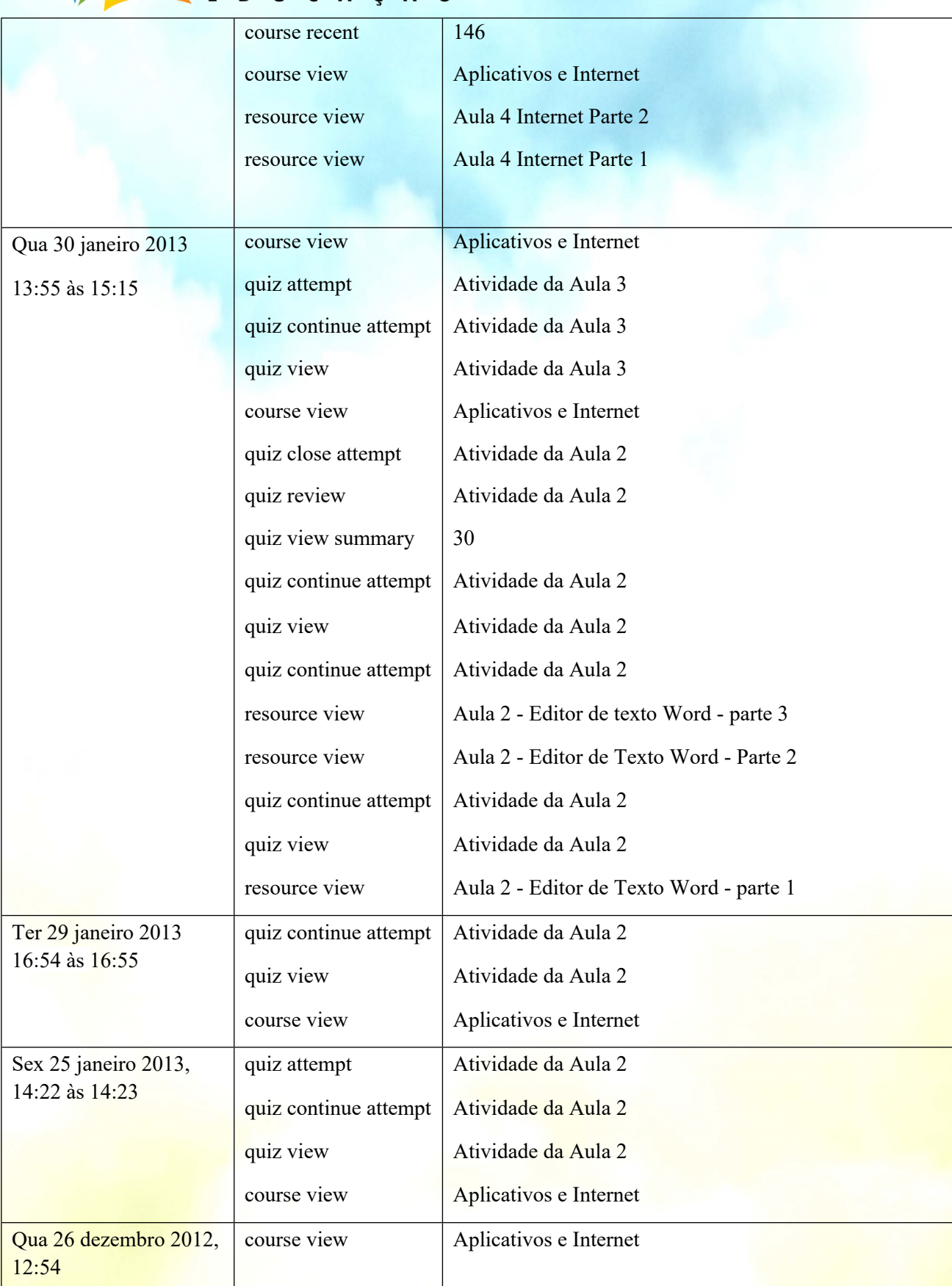

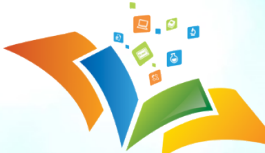

# **III CONEDU** CONGRESSO NACIONAL DE<br>E D U C A Ç Ã O

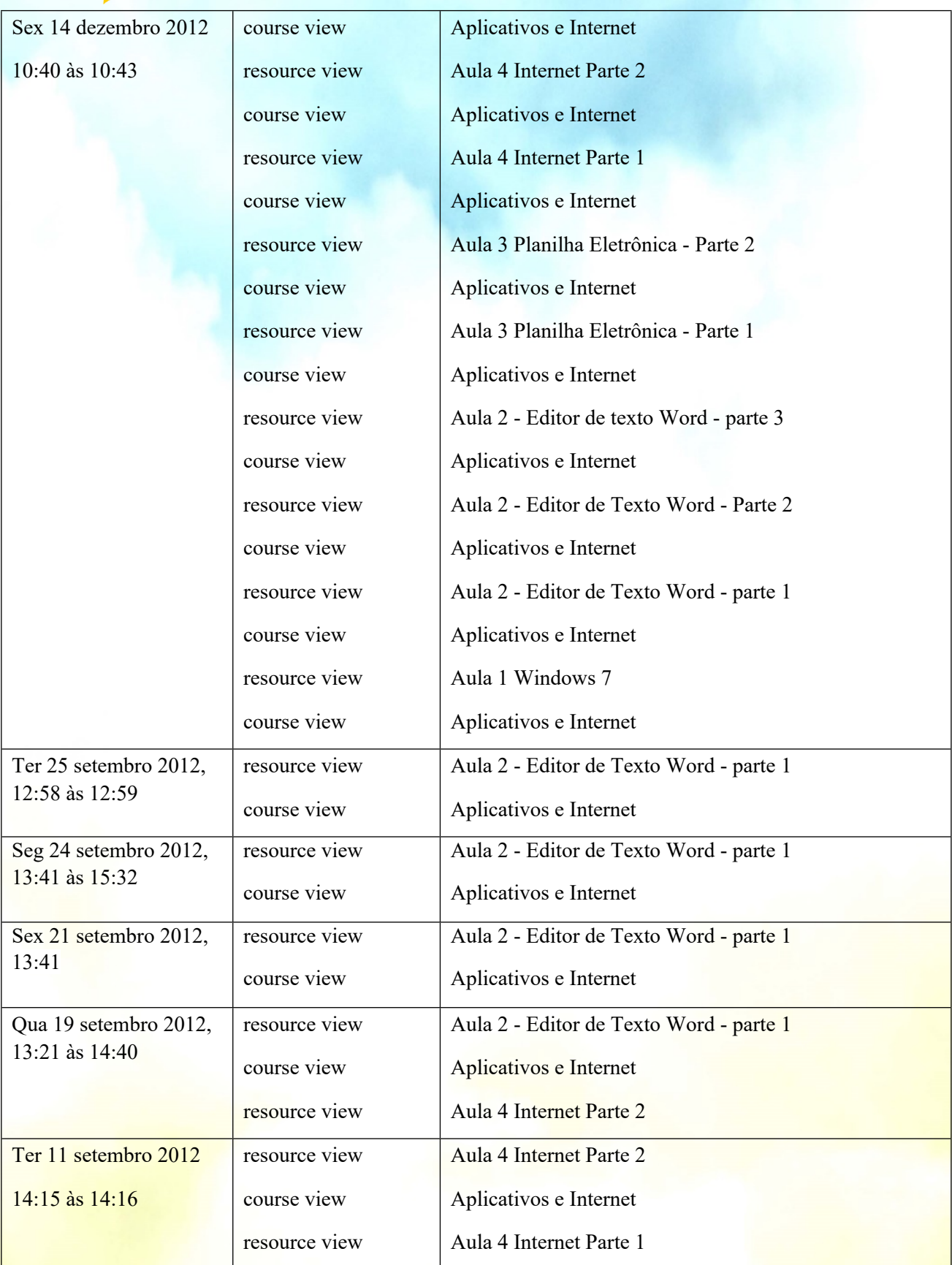

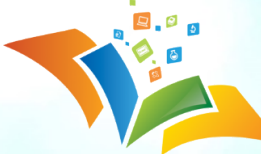

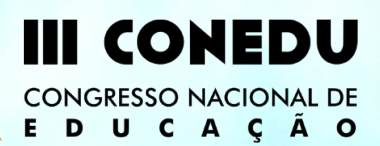

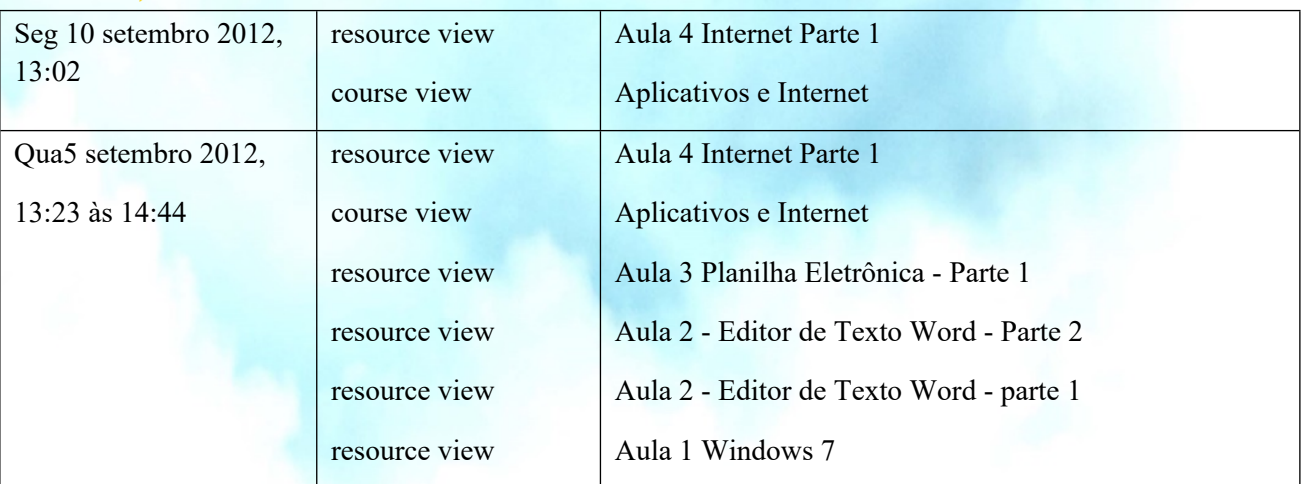

Tabela 1: Relatório de acesso ao Moodle ([http://etec.eaj.ufrn.br/moodle/\)](http://etec.eaj.ufrn.br/moodle/).

Fonte: Resumo elaborado pelos autores (2013).

Percebemos que para o cursista o AVA estava posto como o ambiente da sala de aula tradicional. Um ambiente pouco atrativo, onde o professor ou tutor aparece como único detentor do saber. Conforme Valente (1999, p. 4):

> Pode ser que o aluno esteja somente memorizando ou processando a informação, mas o professor não tem como saber o que acontece e o aluno não tem estímulo para trabalhar em situações criadas especificamente para que ele processe e atribua significado ao que está fazendo. É por essas razões que a caracterizamos como sendo a virtualização do ensino tradicional e, nesse sentido, estamos economizando o fato de essa "escola virtual" não ter paredes.

Dessa forma, quando o aluno é convidado a participar de alguma atividade no AVA, enquetes, fóruns, etc, normalmente a participação está ligada a algo pré-existente, sendo assim, o cursista não colabora com a criação e, consequentemente apresenta uma participação restrita.

Não investigamos o porquê disso, mas empiricamente percebíamos que esse movimento estava muito constante entre os educandos e que tornava esporádica a interação e a participação.

Um grande desafio da EAD consiste justamente em conseguir manter uma relação de afetividade no ensino à distância. Em seu texto "A Arte da Sedução Pedagógica na Tutoria em Educação a Distância", Souza (2004) define claramente como deve ser o trabalho dos tutores.

> Habilidades e competências essenciais na tutoria Para exercer o fascínio dos aprendizes e mantê-los atentos, motivados e orientados é necessário captar a atenção dos mesmos, demonstrando domínio das ferramentas de trabalho que irá utilizar na tutoria. O tutor sedutor impressiona pela capacidade de demonstrar os atalhos, o manejo eficaz das ferramentas que estão à sua disposição para o exercício da tutoria. Para tanto é imprescindível gostar do que faz e fazê-lo com amor. É vital que demonstre interesse pela melhoria do processo ensinoaprendizagem e esteja com disponibilidade para o contato com o aluno, sobretudo

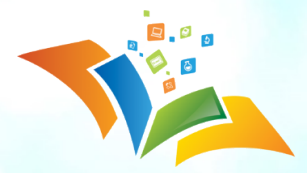

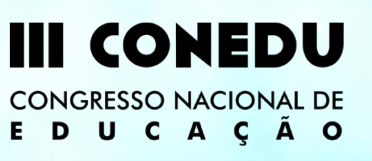

quando solicitado. O tutor, tal qual um pai, deve dentro das suas limitações temporais, estar pronto para ouvir, apoiar e orientar o filho quando este solicitar. Sem essa disponibilidade, o fio se rompe, tornando-se difícil à retomada da relação pedagógica em níveis satisfatórios. A falta de confiança no tutor, o desamparo sofrido pelo aprendiz num determinado momento da sua jornada, em geral, leva à evasão irreversível e ao desapontamento indesejável para os envolvidos no sistema educacional (SOUZA, 2004, p.3).

Na EAD presenciamos desafios para todos os sujeitos envolvidos, tendo em vista que apresenta algumas especificidades, mas assim como a educação presencial, apresenta as mesmas dificuldades em relação à mediação da aprendizagem. Afinal, segundo Romão (2008, p. 30): "[...] ensinar, em qualquer modalidade, é tentar deliberadamente criar condições para que o aluno aprenda". Em qualquer processo educativo, devemos permanecer utilizando as metodologias que foram bem sucedidas em experiências anteriores, sem medo de ousar, de tentar inovar em busca de uma educação com maior qualidade fazendo uso de novas tecnologias ou estratégias.

> Abrir-se para novas relações educativas é, antes, não se fechar para a herança deixada pelas experiências passadas. As marcas das ações passadas são bagagens de experiências acumuladas. Servem, portanto, de inspiração para o movimento que todo trabalho educativo requer (ROMÃO, 2008. p. 38).

Nessa perspectiva, em um segundo momento, a partir de uma sugestão de um cursista, decidimos incentivar os tutores a criar grupos de usuários no Facebook e utilizá-los rotineiramente para publicação de notícias e interação com os alunos. Em reunião de capacitação dos tutores, "oficializamos" através de orientação da coordenação geral do programa que o Facebook fosse usado de forma complementar ao AVA.

A princípio, houve um temor que o uso da rede social gerasse um descontrole no acompanhamento pedagógico da atuação dos tutores. Na realidade esse temor ainda persiste entre alguns membros da equipe de coordenação do programa. A ideia, equivocada no nosso entender, é que somente haveria condições de acompanhamento no AVA, em função dele gerar relatórios de acesso que permitem visualizar as atividades realizadas pelos tutores. No entanto, para as publicações no Facebook podemos desenvolver instrumentos próprios de controle que permitam orientar e acompanhar as atividades desenvolvidas, tendo em vista que a rede social complementa o AVA.

Comparando os acessos dos educandos ao Moodle e ao Facebook, podemos perceber que no Facebook os alunos criam fóruns, acrescentam vídeos, perguntas e interagem mais entre si e com os tutores e, no Moodle, eles não costumavam criar formas de interação entre os colegas e tutores, colocar dúvidas, eles prioritariamente respondiam ao que era colocado pelos tutores e professores

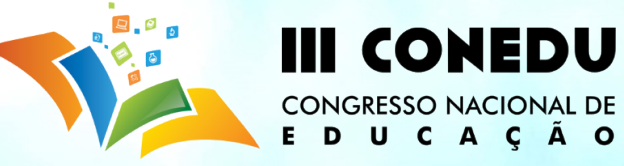

pesquisadores. Uma das hipóteses é que isso ocorra por ser uma ferramenta que eles utilizam mais e por isso apresentam mais facilidade.

Entrevistamos alguns de nossos cursistas que utilizam o Facebook, fizemos a seguinte pergunta: "A utilização do Facebook ocasionou alguma mudança no seu aprendizado, em relação ao momento do curso em que usávamos somente o Moodle e E-mail?" A resposta que obtivemos foi afirmativa para 69% dos entrevistados.

A pergunta seguinte era: "Em caso afirmativo, quais mudanças ocorreram?" Gostaríamos de destacar algumas respostas usando figuras (telas capturadas dos grupos do Facebook) que ilustram o que foi comentado pelos educandos, entre elas: "Por estarmos conectados quase que sempre, pela facilidade de acesso e pelos aplicativos instalados nos smartphones, a comunicação via Facebook se tornou mais ágil e dinâmica."; "Melhor relacionamento interpessoal entre todos do curso, rápida resposta aos questionamentos surgidos." (Ver figura 1).

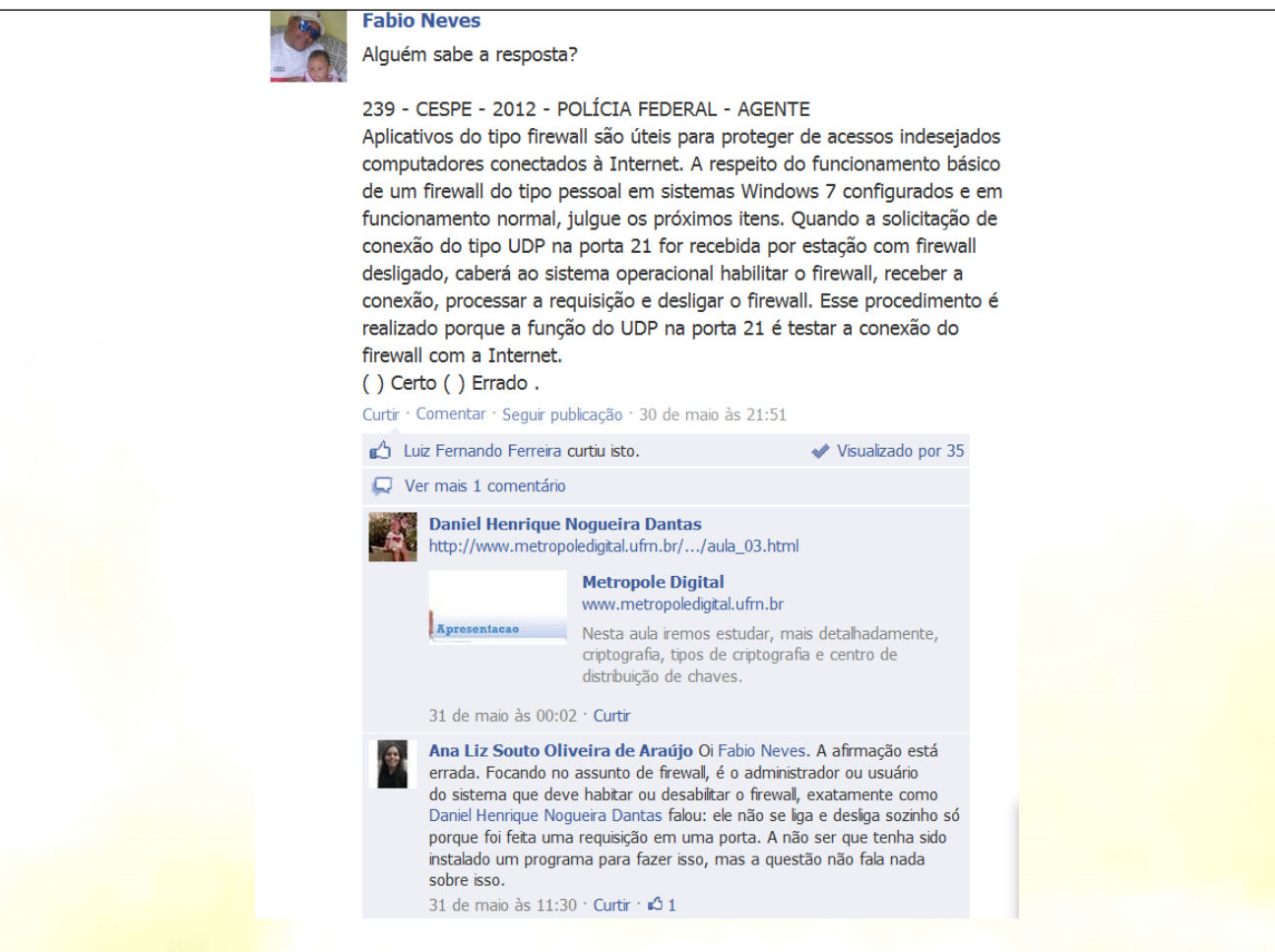

Figura 1: Imagem retirada do grupo do Facebook do polo de Macaíba do e-Tec EAJ/UFRN

Fonte: Facebook (2013).

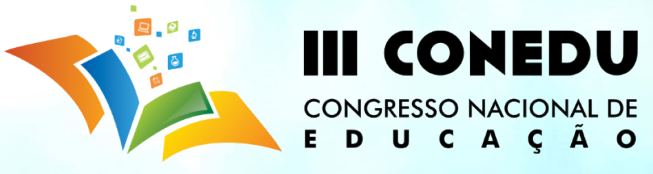

Continuação das respostas ao questionamento: "Houve uma melhor integração e troca entre

os participantes" (Ver figura 2).

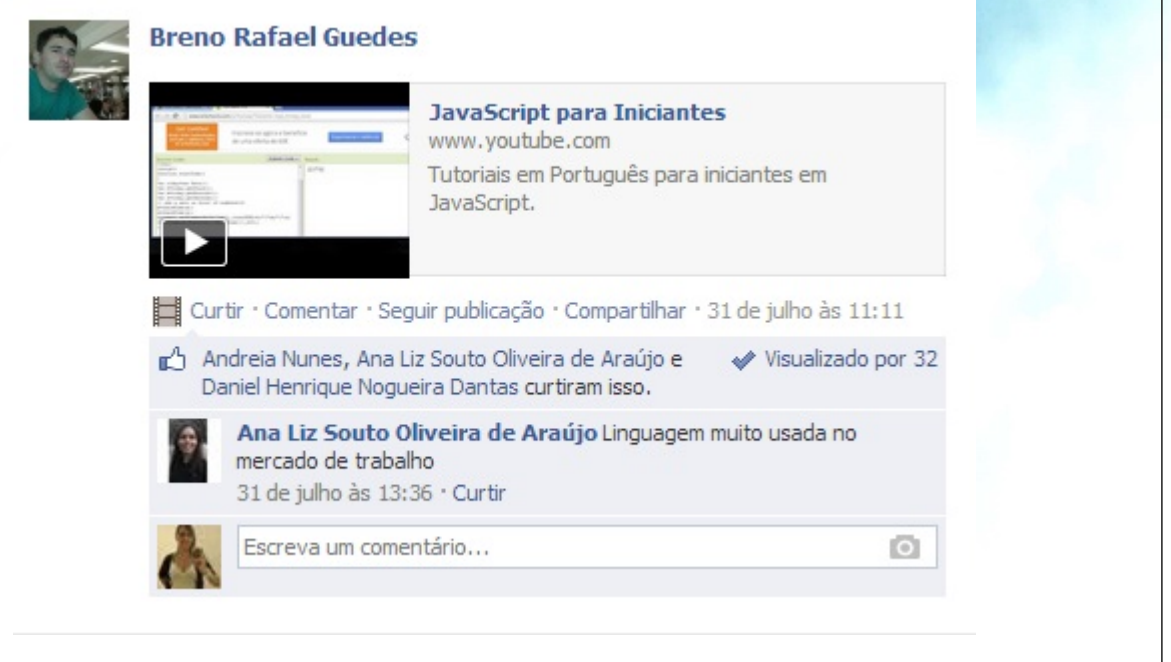

Figura 2: Imagem retirada do grupo do Facebook do polo de Macaíba do e-Tec EAJ/UFRN Fonte: Facebook (2013).

Ainda verificando as respostas dos alunos à pergunta sobre quais mudanças ocorreram a partir do uso do Facebook: "Tenho algumas dificuldades com o Moodle, portanto, via email e, principalmente, Facebook é mais fácil receber as notícias de postagem de atividades e outros recados."; De certa Forma, sim, pois eu entro mais no Facebook do que no e-mail/Moodle, com as divulgações sendo feitas no Facebook nós veremos mais rapidamente."

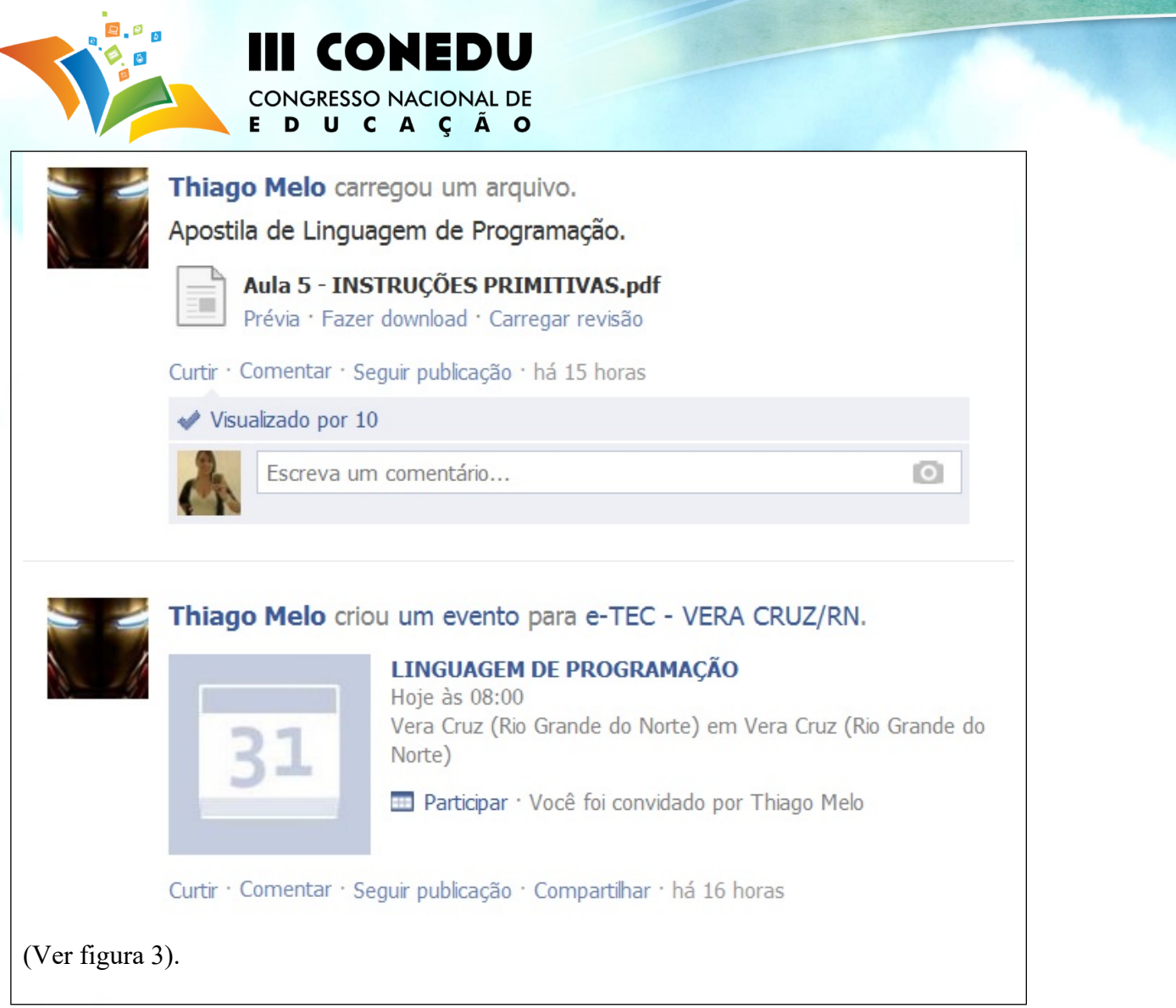

Figura 3: Imagem retirada do grupo do Facebook do polo de Vera Cruz do e-Tec EAJ/UFRN

Fonte: Facebook (2013).

Para respaldar as respostas afirmativas ao nosso questionamento, seguem mais respostas: "Como temos bastante acesso ao Facebook diariamente como forma de entretenimento, com isso fica mais fácil de visualizarmos qualquer informação, além do mais, podemos tirar dúvidas com colegas e tutores no mesmo instante, obviamente desde que ambos estejam online, sendo assim se torna mais rápido e eficaz o uso do mesmo."; "A comunicação com os demais participantes, principalmente com os tutores ficou mais fácil, facilitando na resolução de algum tipo de duvida" (Ver figura 4)

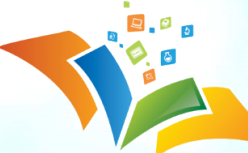

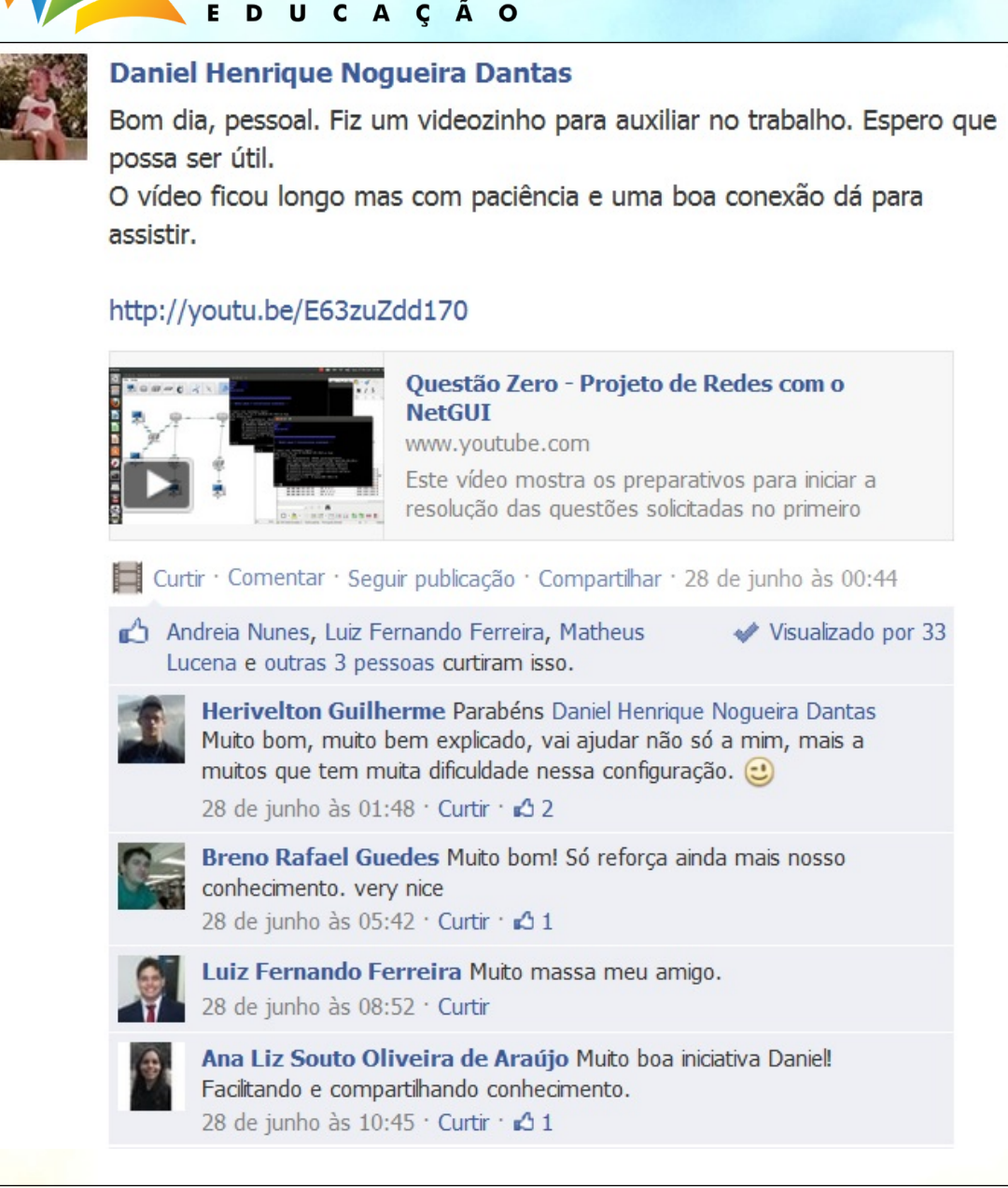

I CONEDU

**CONGRESSO NACIONAL DE** 

Figura 4: Imagem retirada do grupo do Facebook do polo de Macaíba do e-Tec EAJ/UFRN Fonte: Facebook (2013).

Acompanhando as publicações no Facebook de alunos e tutores, conforme podemos visualizar nas figuras de 1 a 4, é possível perceber que a rede social aumentou a interação entre os grupos e tornou-se mais um elemento para auxiliar no processo de ensino e aprendizagem. Segundo o relato dos alunos pesquisados, é perceptível que o uso da rede social causou um impacto positivo para o e-Tec EAJ/UFRN como um todo. Reafirmando o que citamos anteriormente, na rede social os educandos se sentem mais a vontade para publicar, criar espaços de discussão, diferentemente do que costuma ser visualizado no AVA, onde os alunos acessam com o intuito de responder ao que lhes foi indagado, havendo dessa maneira pouca produção de conhecimento.

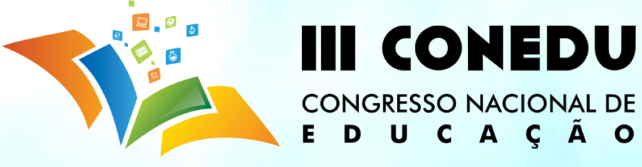

### **REFERÊNCIAS**

FREIRE, Paulo. **Pedagogia da Autonomia: saberes necessários à prática educativa.** Rio de Janeiro: Paz e Terra, 1997.

FREIRE, Paulo. **Pedagogia do Oprimido**. 17ª Ed. Rio de Janeiro: Paz e Terra, 1987. MORAES, Maria Cândida (Org). **Educação à distância: fundamentos e práticas.** Campinas, SP: Unicamp / Nied, 2002.

**RESOLUÇÃO/ FNDE/CD/ Nº 36 DE 13 DE JULHO DE 2009**. Disponível em: http://dead.ifpe.edu.br/dead/userfiles/file/res036\_13072009.pdf. Acesso em: 15/03/2012.

ROMÃO, Eliana. **A relação educativa: por meio de falas, fios e cartas.** Maceió: EDUFAL, 2008.

SARAIVA, Terezinha. **EDUCAÇÃO A DISTÂNCIA NO BRASIL: lições da história.** Em aberto. Brasília, ano 16, n.70, abr./jun.1996.

SOUZA. Matias Gonzalez de. **A Arte da Sedução Pedagógica na Tutoria em Educação a Distância.** Disponível em: <http://www.abed.org.br/congresso2004/por/htm/001-TC-A1.htm>.

Valente, José Armando. **Diferentes abordagens de Educação a Distância**. Artigo Coleção Série Informática na Educação – TV Escola, 1999. Disponível em: [http://www.proinfo.gov.br/upload/biblioteca.cgd/195.pdf.](http://www.proinfo.gov.br/upload/biblioteca.cgd/195.pdf) Acesso em agosto de 2013.

Valente, José Armando. **Uso da internet em sala de aula**. Educar, Curitiba, n. 19, p. 131-146. 2002. Editora da UFPR.